## Fichier:Copier Youtube yth.jpeg

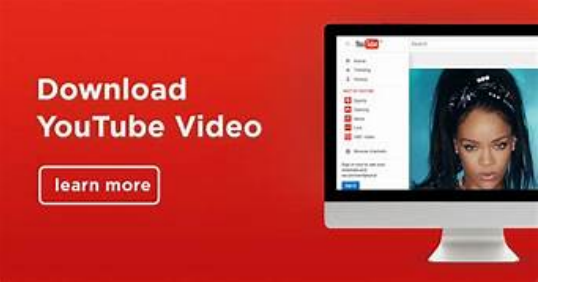

Pas de plus haute résolution disponible.

[Copier\\_Youtube\\_yth.jpeg](https://wikifab.org/images/b/b2/Copier_Youtube_yth.jpeg) (342 × 179 pixels, taille du fichier : 9 Kio, type MIME : image/jpeg) Copier\_Youtube\_yth

## Historique du fichier

Cliquer sur une date et heure pour voir le fichier tel qu'il était à ce moment-là.

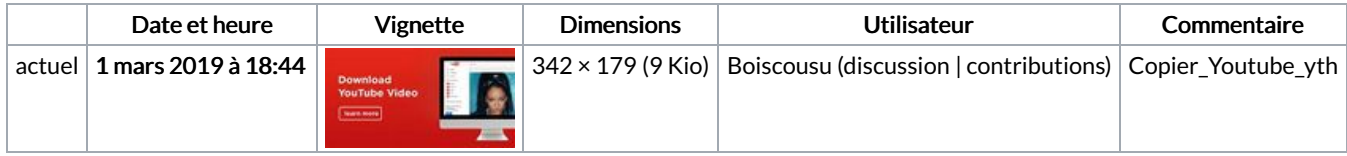

Vous ne pouvez pas remplacer ce fichier.

## Utilisation du fichier

Aucune page n'utilise ce fichier.